## NLUIU: UUSIAUL AULMU-15

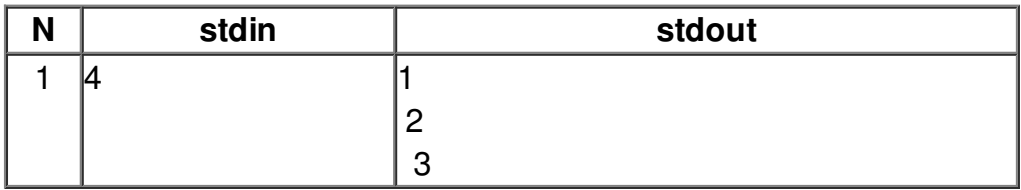